# **Programming onE** python

# Block diagram

A block diagram is a diagram of a system in which the principal parts or functions are represented by blocks connected by lines that show the relationships of the blocks. $[1]$  They are heavily used in engineering in hardware design, electronic design, software design, and process flow diagrams.

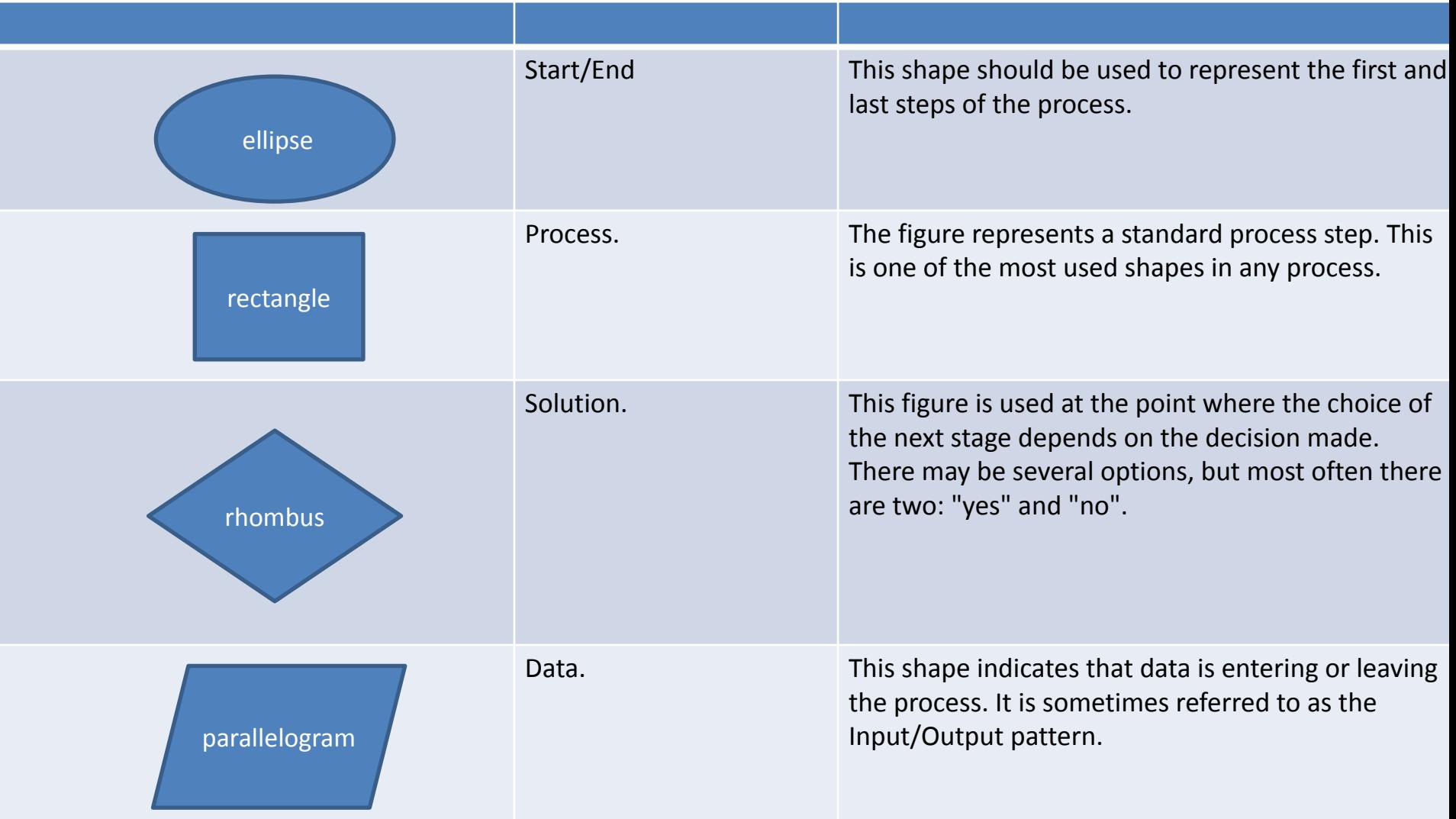

# Example

#### Solve equation: A\*X=B,

## *If A,B any known numbers. Find unknown X.*

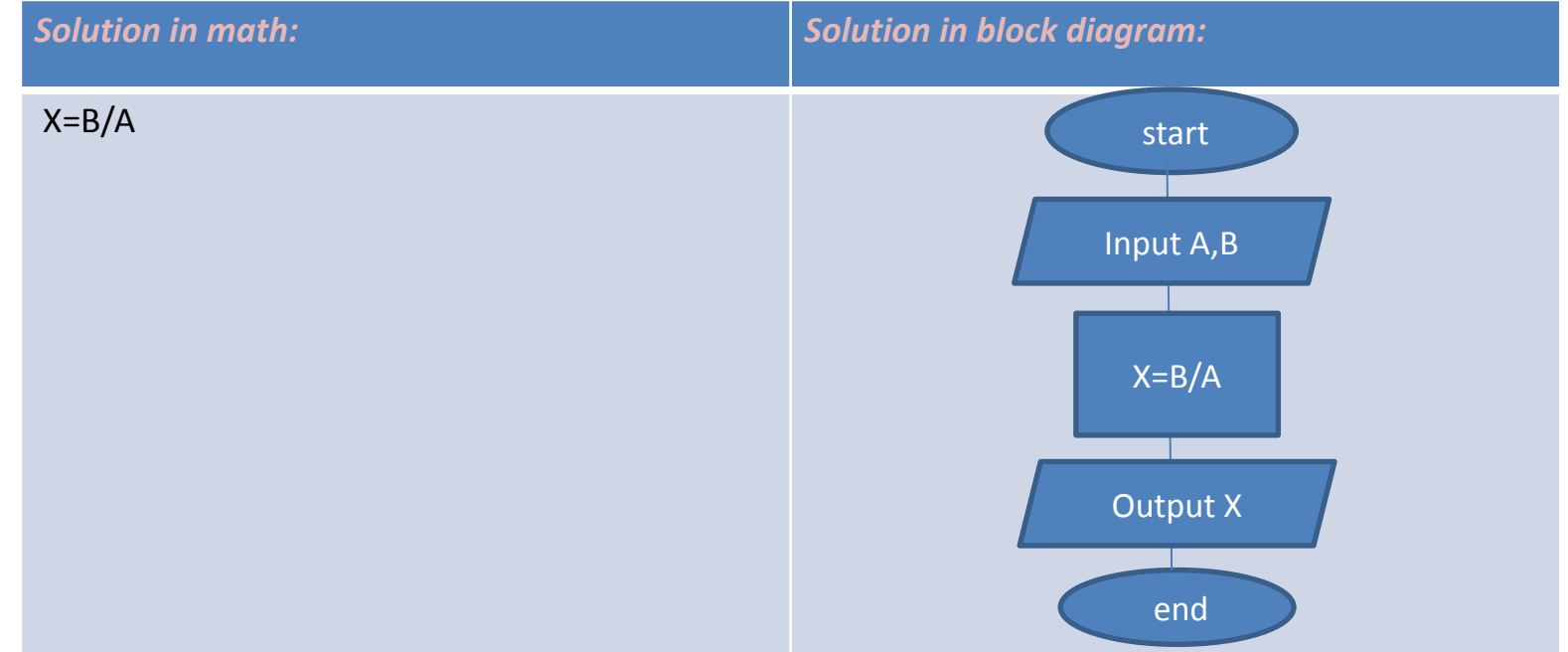

## **Program. Programming language**

- **A program** is a set of instructions for a specific performer.
- **A programming language** is a formal language for writing programs (usually for a computer).

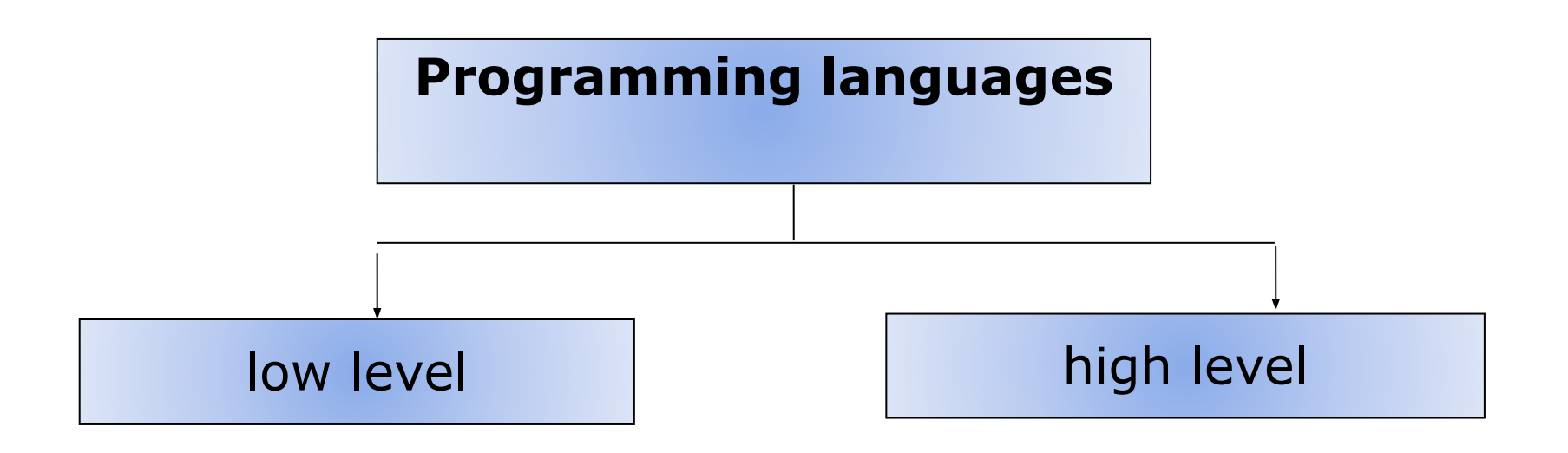

## **Compilers and interpreters**

**A translator** is a special program that converts program code from a particular programming language into machine code.

**Compiler** Immediately translates all program code into machine language.Creates an executable file.

#### **Interpreter**

Translates program code line by line.Directly interacts with the operating system.

## **Features of Python**

- Interpreted
- Language Clear
- Syntax complete universal language

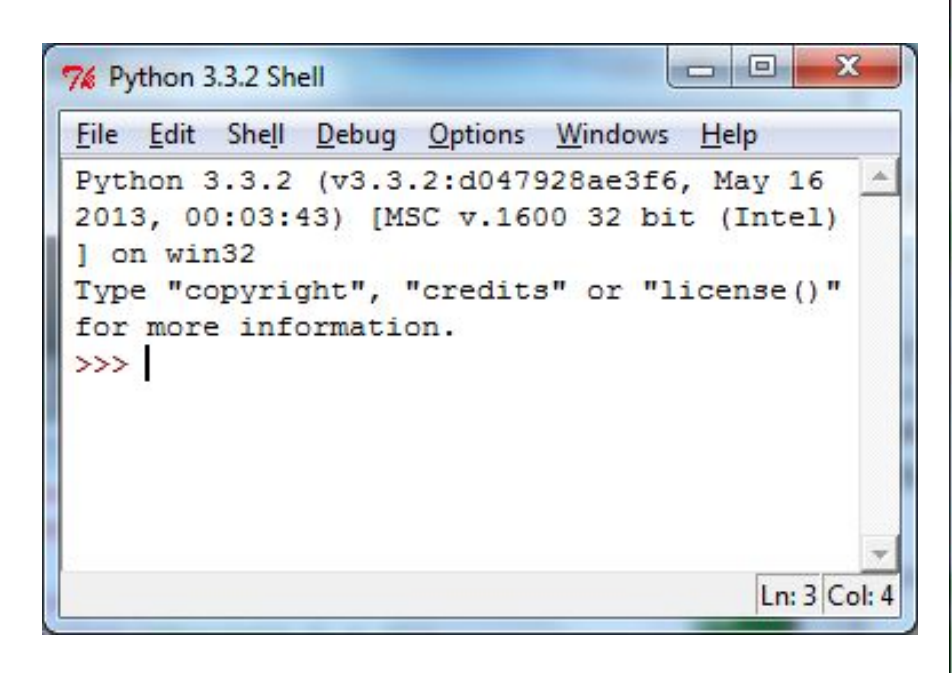

```
7% Z_9_1.py - D:\Informatika\Программы_Ру...
                                              x
File Edit Format Run Options Windows Help
# Линейная программа
# 'A' - 3T0 'd'a = int (input("Bsequence a = "))b = int(input("Bsequence b = "))k = int (input("Because k = "))m = int(imput("Bsequence m = "))from math import *
c = sqrt((a-b) * * 2/abs(k-m))d = \sin(\pi i/6) * c * * 2 - c * (a-b) / (a * b * k)print (C = T, c)
print("d = ", d)input ("\n\nHaxMure Enter чтобы выйти.")
                                        Ln: 7 Col: 30
```
## **Data and their types**

- *• integers (integer) positive and negative integers, as well as 0*
- (**ex: 4, 687, -45, 0**).
- *• floating point numbers fractional numbers* (**ex: 1.45, -3.789654, 0.00453**). Note: decimal separator is a dot, not a comma.
- *• strings (string) a set of characters enclosed in quotes*
- *• (for example: "ball", "What is your name?", 'dkfjUUv', '6589'). Note: Quotes in Python can be single or double.*

## **Operations. Operations on different data types**

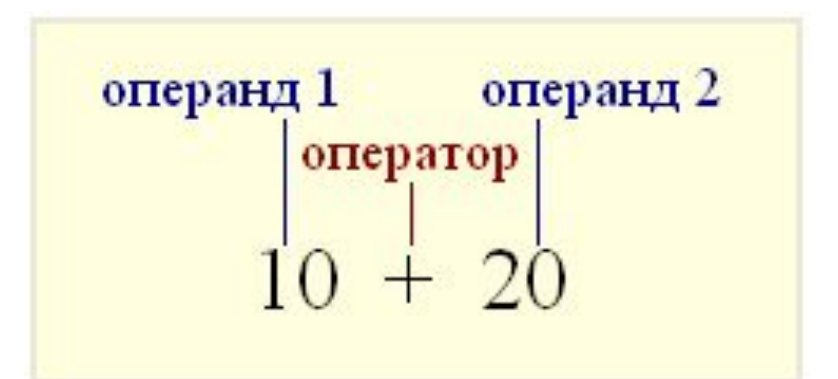

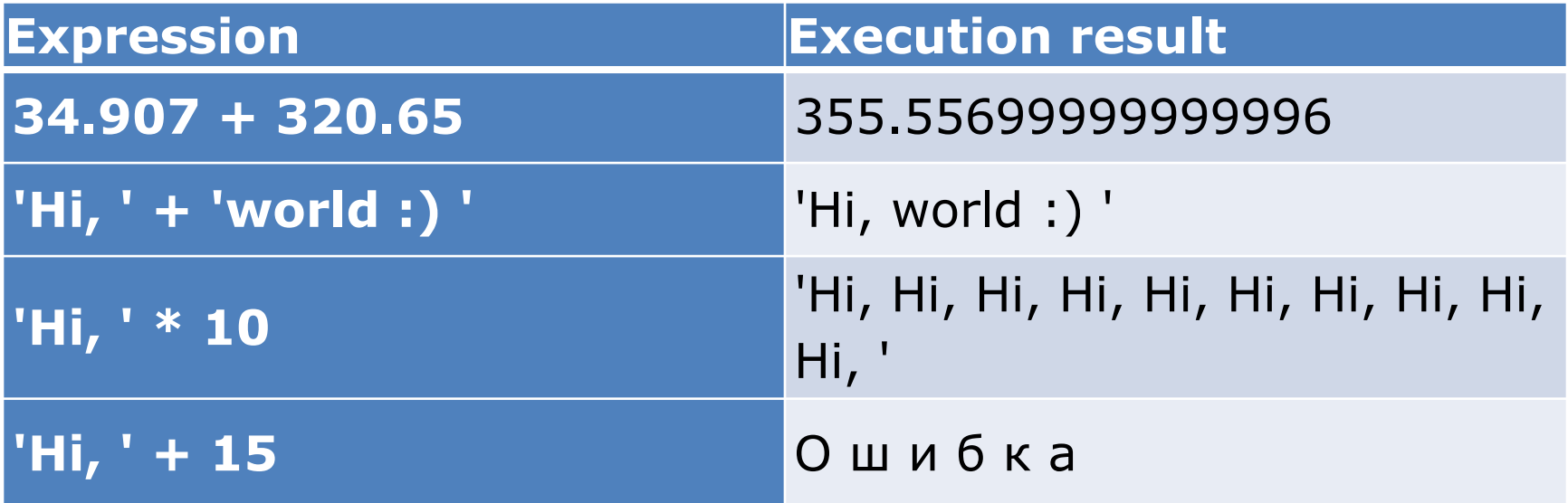

## **Changing Data Types**

## **int()** – converts the argument to an integer **str()** – converts the argument to a string **float()** – … to a floating point number

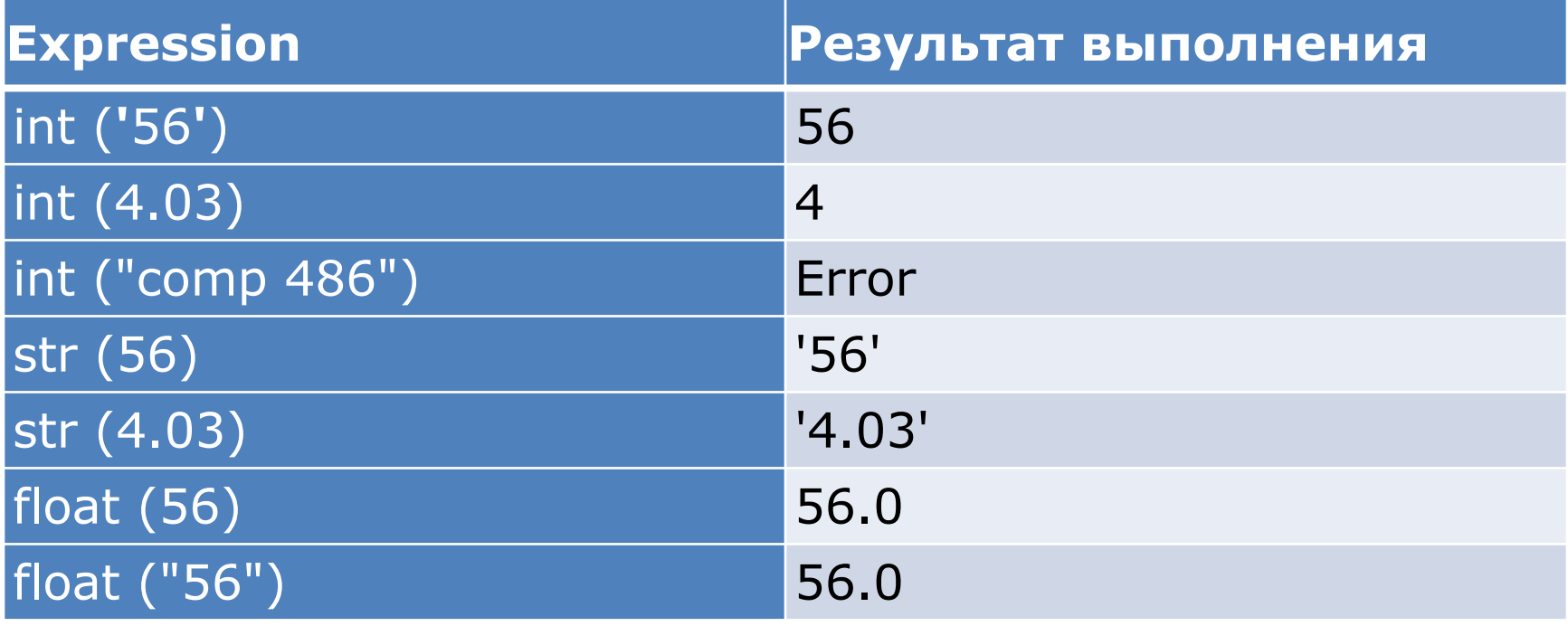

## **Mathematical operators**

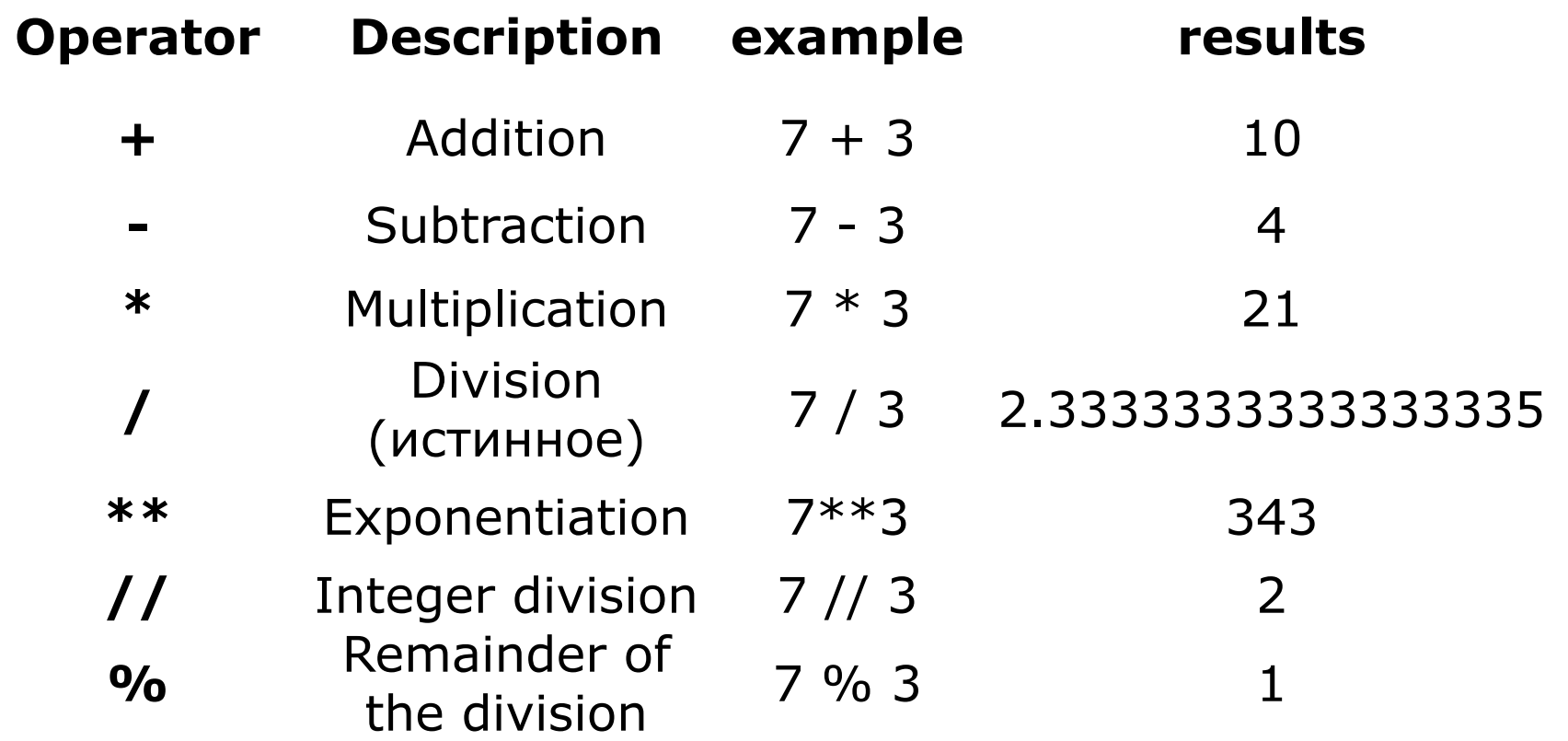

## **Variables in Python**

A variable is a reference to an area of memory where certain data is stored.

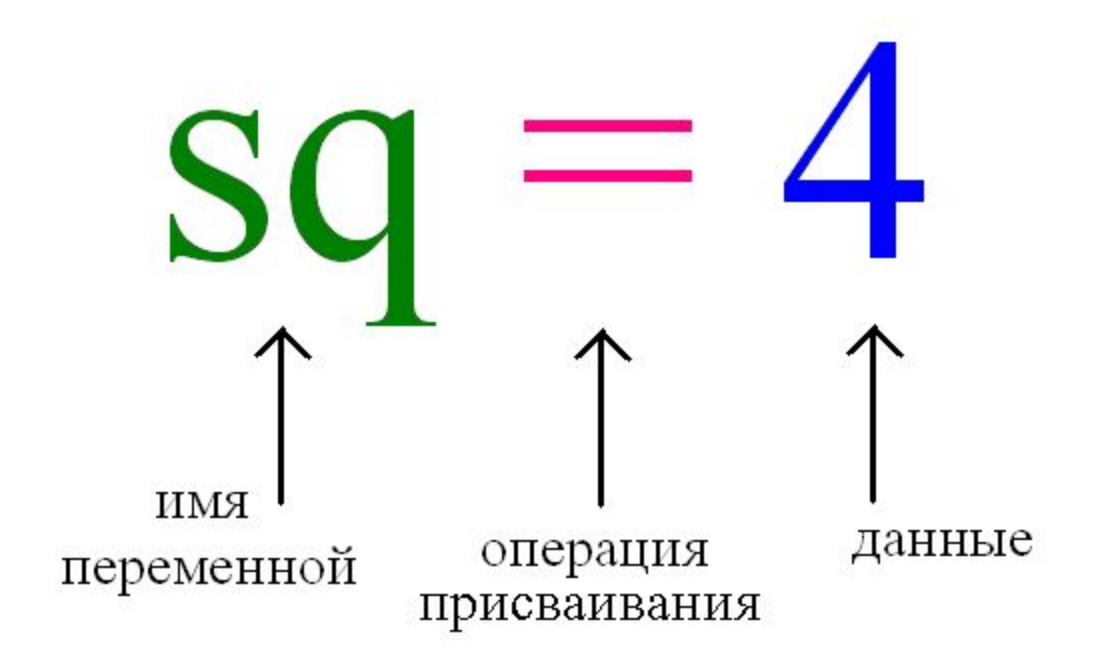

## **An example of working with variables**

>>> apples = 100 >>> eat\_day = 5 >>> day = 7 >>> apples = apples - eat\_day \* day >>> apples 65 >>> |

## **Data input and output**

#### implemented using built-in functions Input : input (arguments)

Output : print (arguments)

## **Data input**

>>> input() 1234 '1234' >>> input() Hello World! 'Hello World!' >>> 1.

3. Assigning a value to a variable

>>> name = input ('Enter your name:') Enter your name: \_\_\_\_\_\_\_\_\_\_\_\_\_ >>> name

2. Параметр - приглашение

>>> input('Введите число:') Введите число:10 '10' >>> int(input('Введите число:')) Введите число:10 10 >>> float(input('Введите число:')) Введите число:10 10.0 >>>

\_\_\_\_\_\_\_\_\_\_\_\_\_

## **output**

#### 1. Data type string

```
>>> print("Программа 'Game Over' 2.0")
Программа 'Game Over' 2.0
>>> print("Тоже", "самое", "сообщение")
3. Variable output
Тоже самое сообщение
>>> print("Только",
    "чуть-чуть",
    "побольше")
Только чуть-чуть побольше
                                         sep is the parameter used as separator
                                         >> a=1
                                         >>> b=2
                                         \gg \epsilon=a+b
                                         \gg print(a, b, c, sep = ':')
                                         1:2:3
```
>>>

#### 2. Variable output

```
>> a = 1
>> b = 2
\Rightarrow \Rightarrow print(a, '+', b, '=', a + b)
1 + 2 = 3>>>
```
- **1.** *import math # connection of the math library math.sin(x) # function call from one argument*  $y = math.\sin(x)$  # using a function in an expression  *print(math.sin(math.pi/2)) # outputting a function to the screen*
- 2. *from math import \**   $y = sin(x)$  *print(sin(pi/2))*

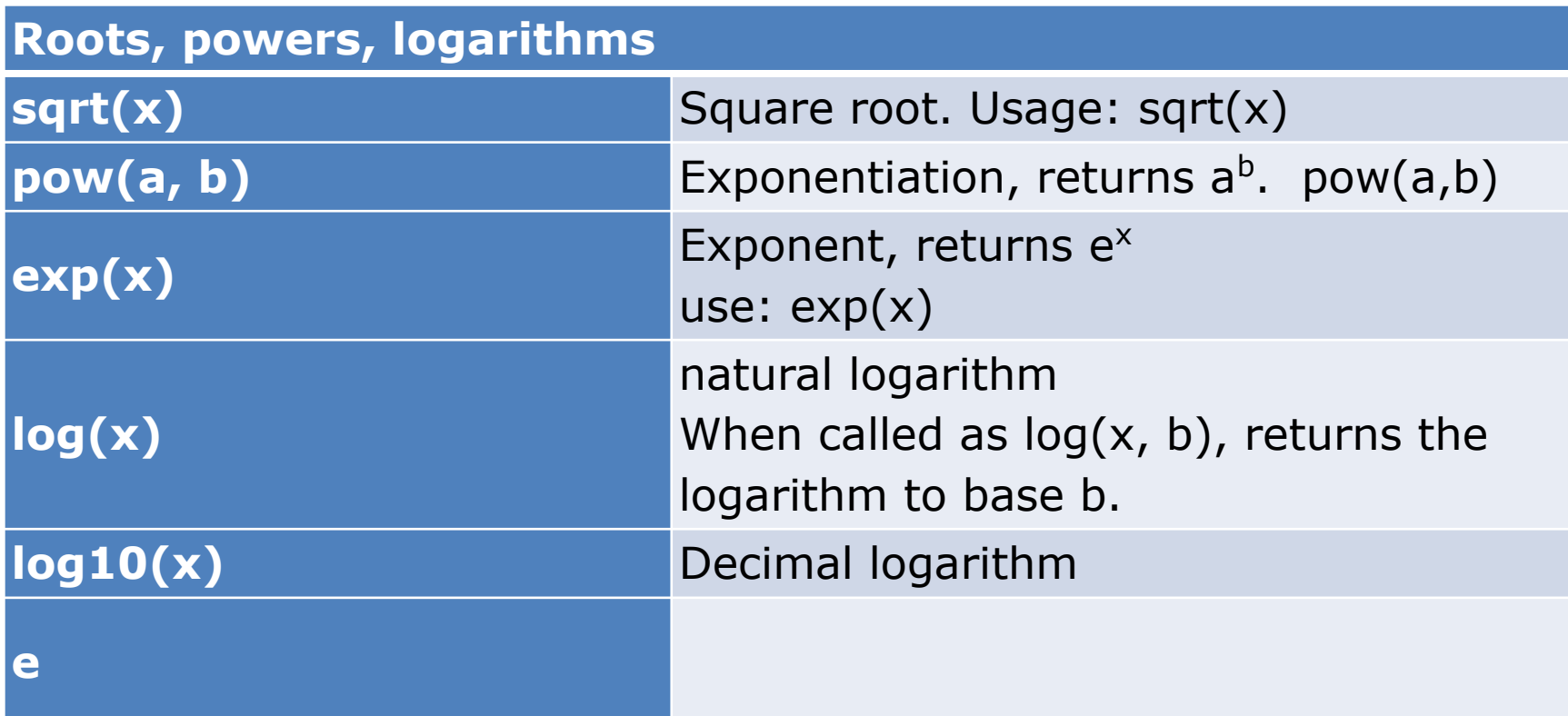

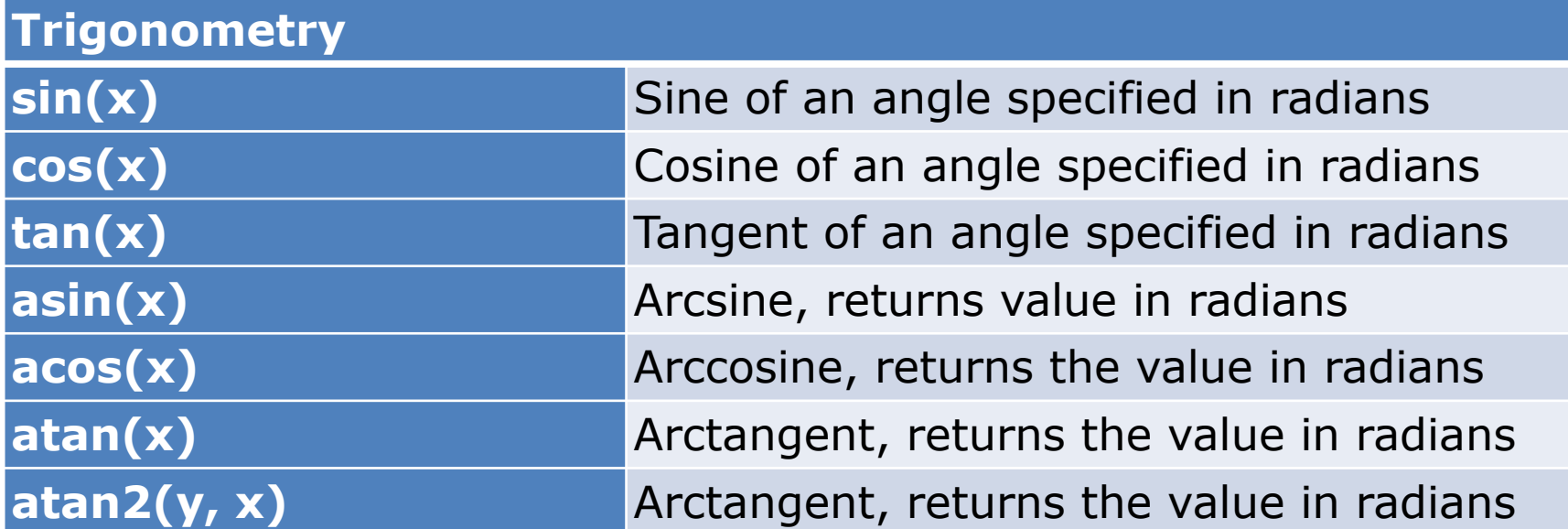

#### (continue:)

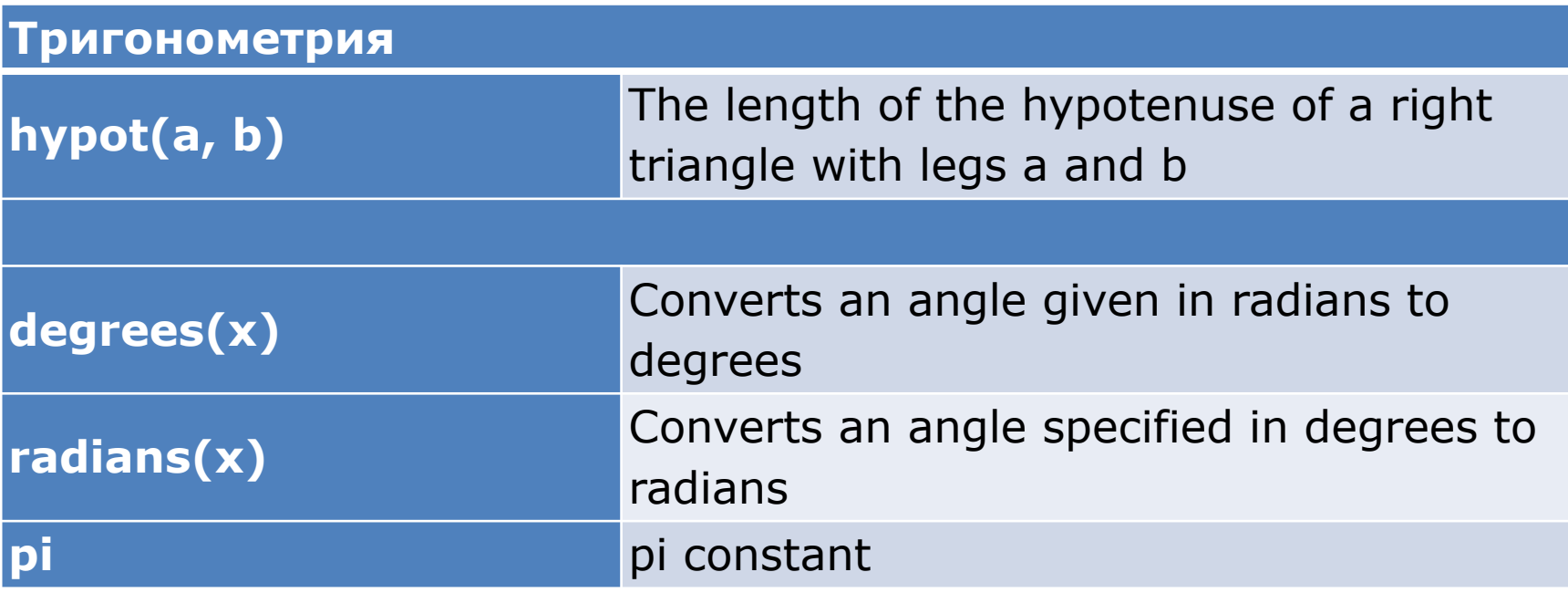

## **Task 1.**

Given a, b, k, m.  
\n
$$
C = \sqrt{\frac{(a-b)^2}{|k-m|}};
$$
\nDefine:  
\n
$$
A = \sin(\pi/6) \cdot C^2 - \frac{C(a-b)}{a \cdot b \cdot k}.
$$

## **Task 1. (Source code)**

#### # Линейная программа

**a = int(input("Введите a = ")) b = int(input("Введите b = ")) k = int(input("Введите k = ")) m = int(input("Введите m = "))**

**from math import \***

```
C = sqrt((a-b)**2/abs(k-m))
A = sin(pi/6)*C**2-C*(a-b)/(a*b*k)
print("C = ", C)
print("A = ", A)
```
# Задачи

- 1.) Дана сторона квадрата а. Найти его периметр  $P = 4 \cdot a$ .
- 2. ) Даны стороны прямоугольника а и b. Найти его площадь  $S = a \cdot b$  и периметр  $P =$  $2(a + b)$ .

3. ) Дан диаметр окружности d. Найти ее длину  $L = \pi \cdot d$ . В качестве значения  $\pi$ использовать 3.14.

4. ) Дана длина ребра куба a. Найти объем куба  $V = a^3$  и площадь его поверхности S =  $6 \cdot a \wedge 2$ 

5.) Даны длины ребер a, b, с прямоугольного параллелепипеда. Найти его объем  $V =$  $a \cdot b \cdot c$  и площадь поверхности  $S = 2 \cdot (a \cdot b + b \cdot c + a \cdot c)$ .

6.) Найти длину окружности L и площадь круга S заданного радиуса R: L =  $2 \cdot \pi \cdot R$ , S =  $\pi$ ·R  $^{\wedge}$ 2. В качестве значения  $\pi$  использовать 3.14.

7. ) Даны два числа a и b. Найти их среднее арифметическое:  $(a + b)/2$ .

 8. ) Даны два неотрицательных числа a и b. Найти их среднее геометрическое, то есть квадратный корень из их произведения: √ a·b.

9.) Даны два ненулевых числа. Найти сумму, разность, произведение и частное их квадратов

10) Дана сторона квадрата a. Найти его площадь  $S = a^2/2$ .